### **DAFTAR ISI**

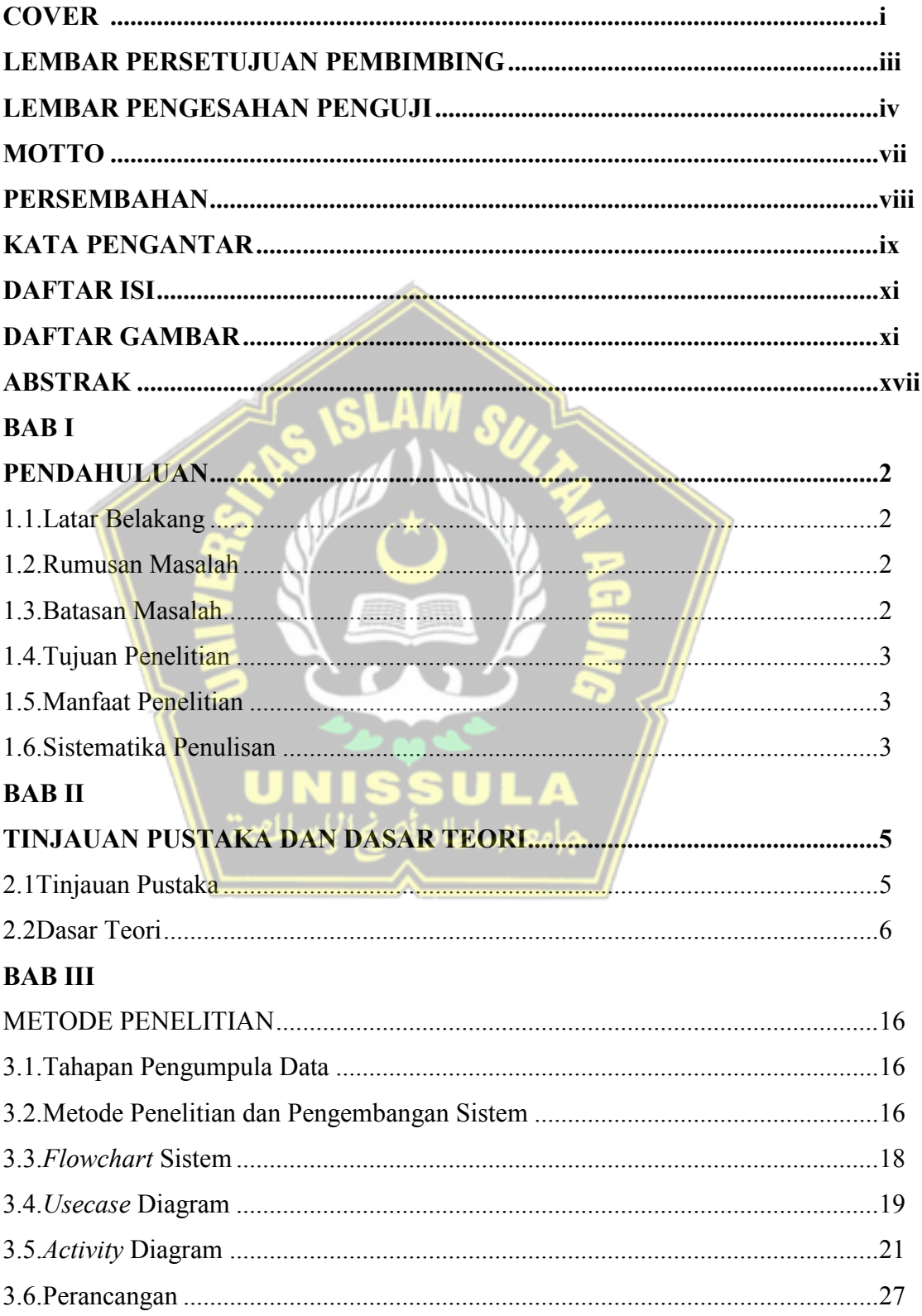

## **BAB IV**

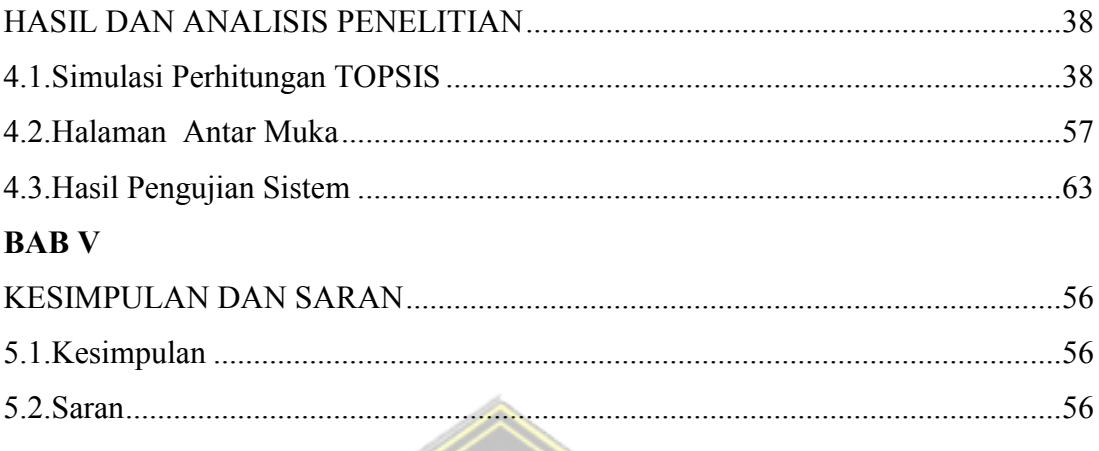

# **DAFTAR PUSTAKA**

**LAMPIRAN** 

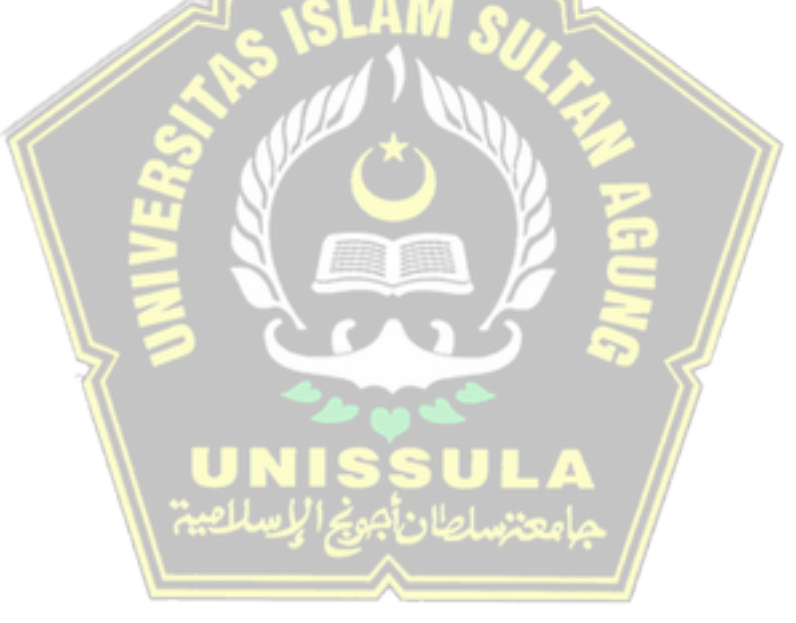

### **DAFTAR GAMBAR**

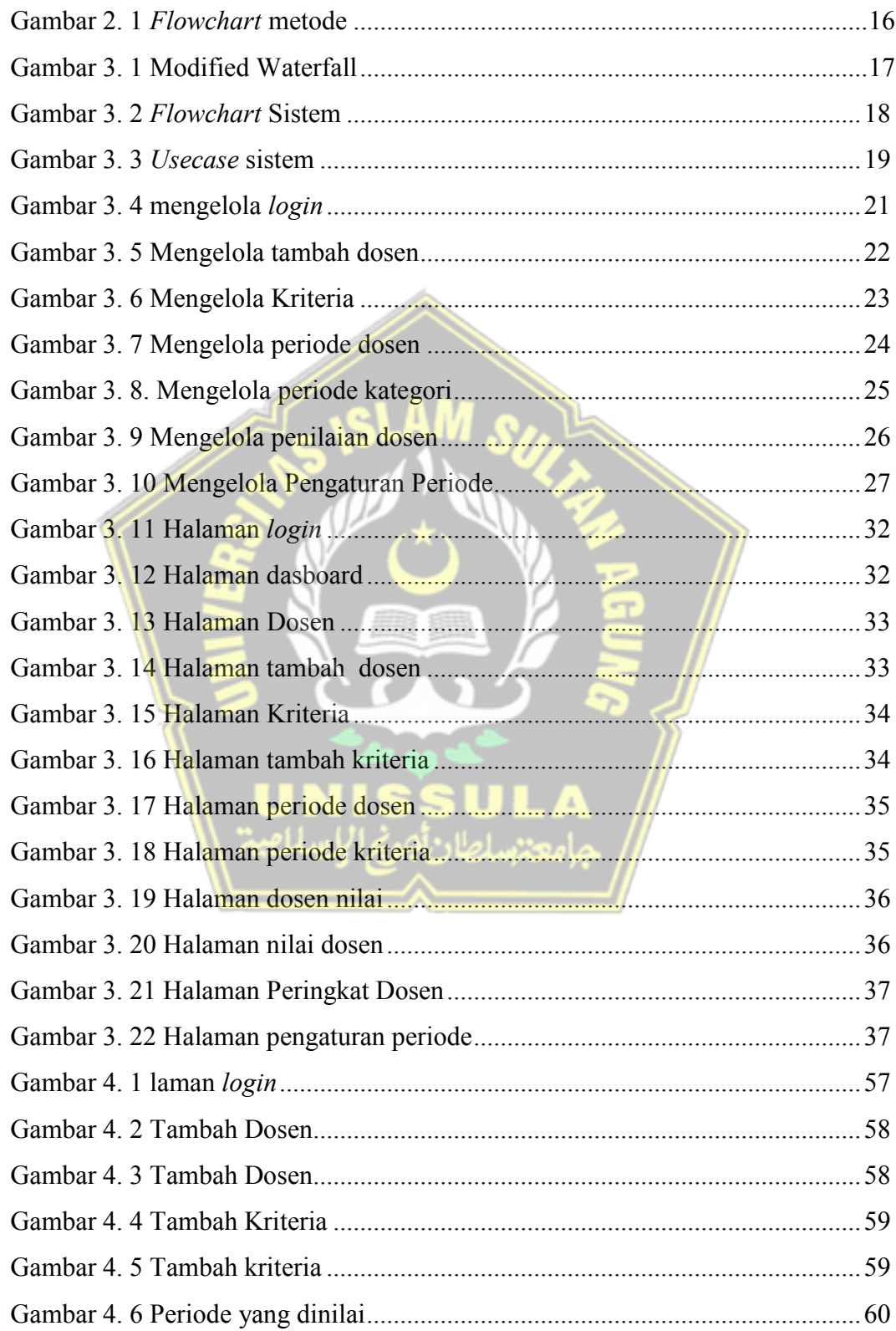

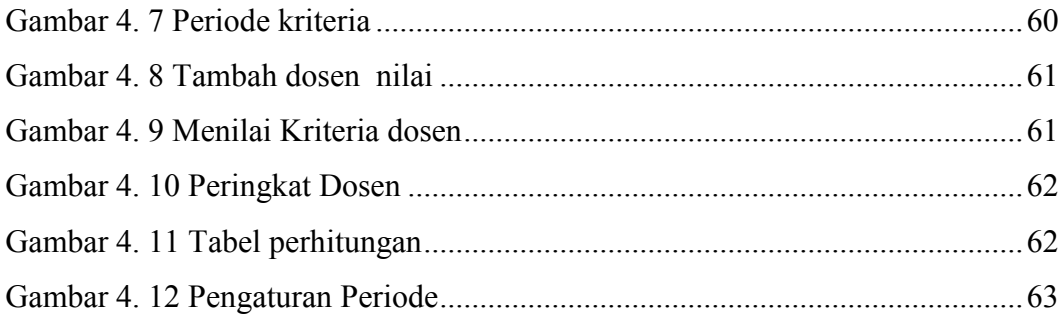

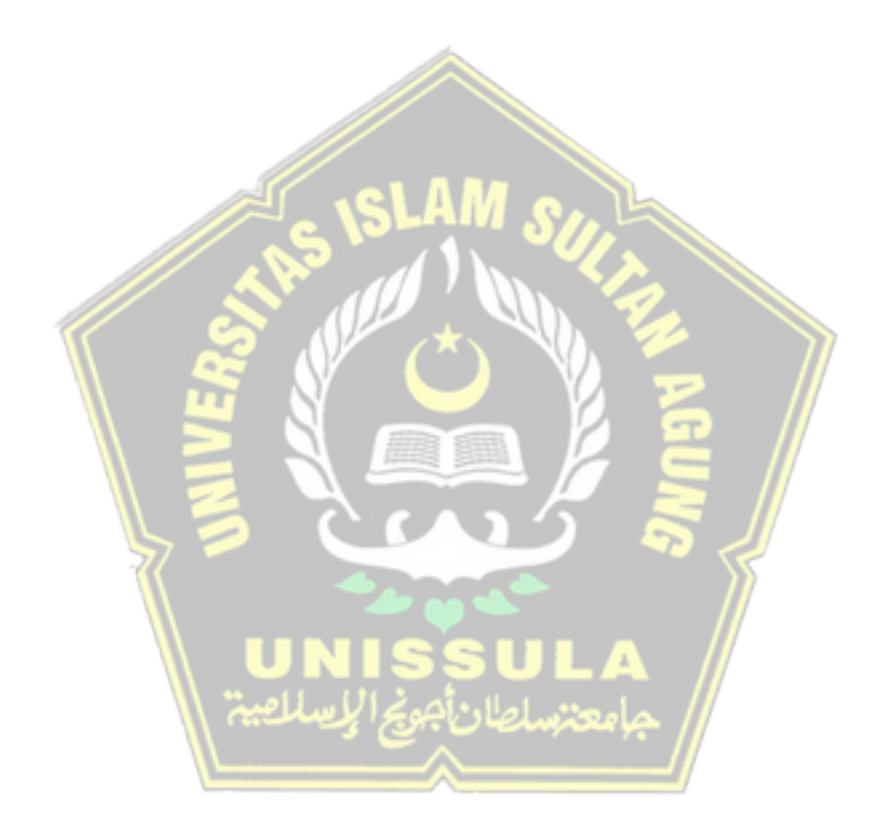

#### **DAFTAR TABEL**

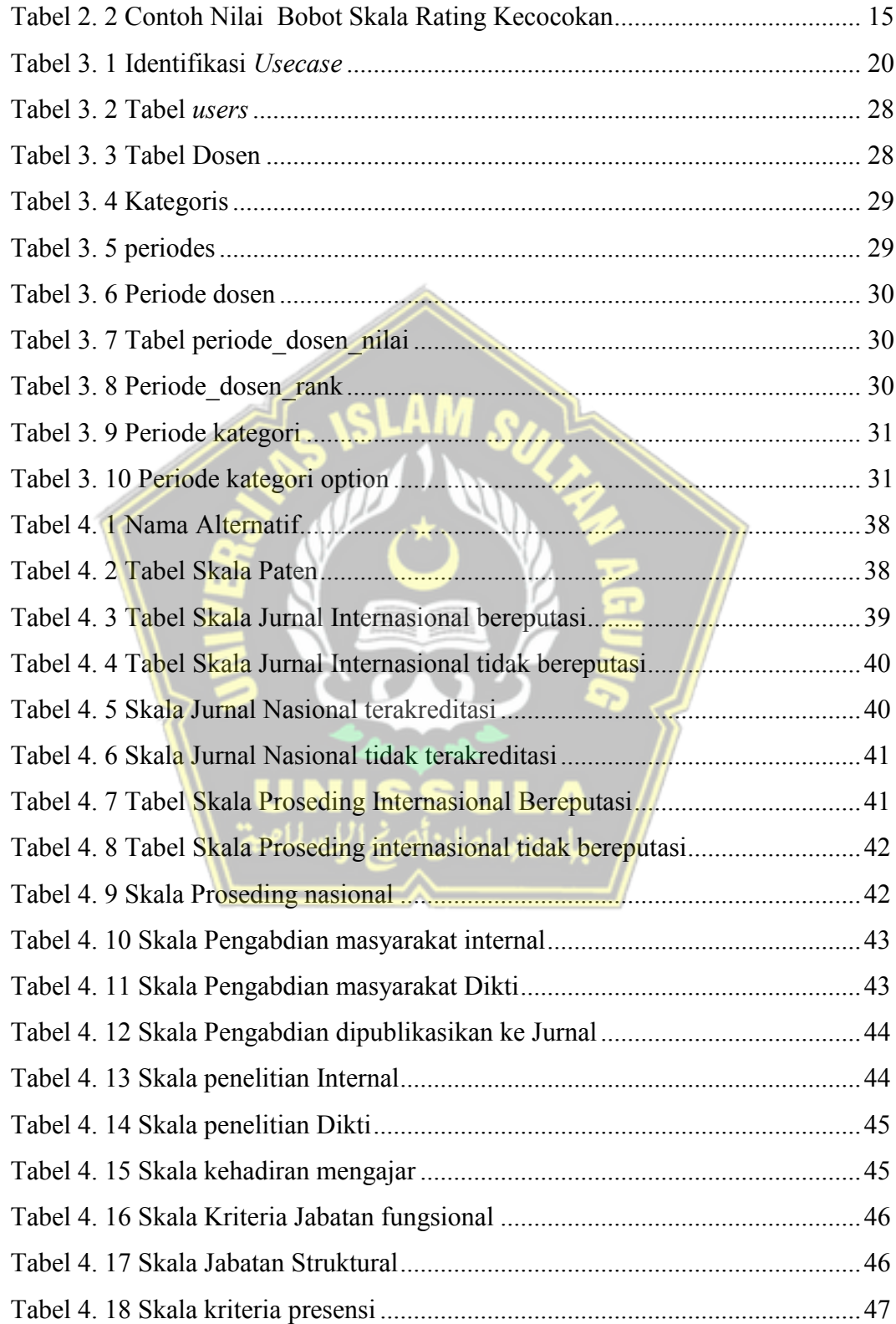

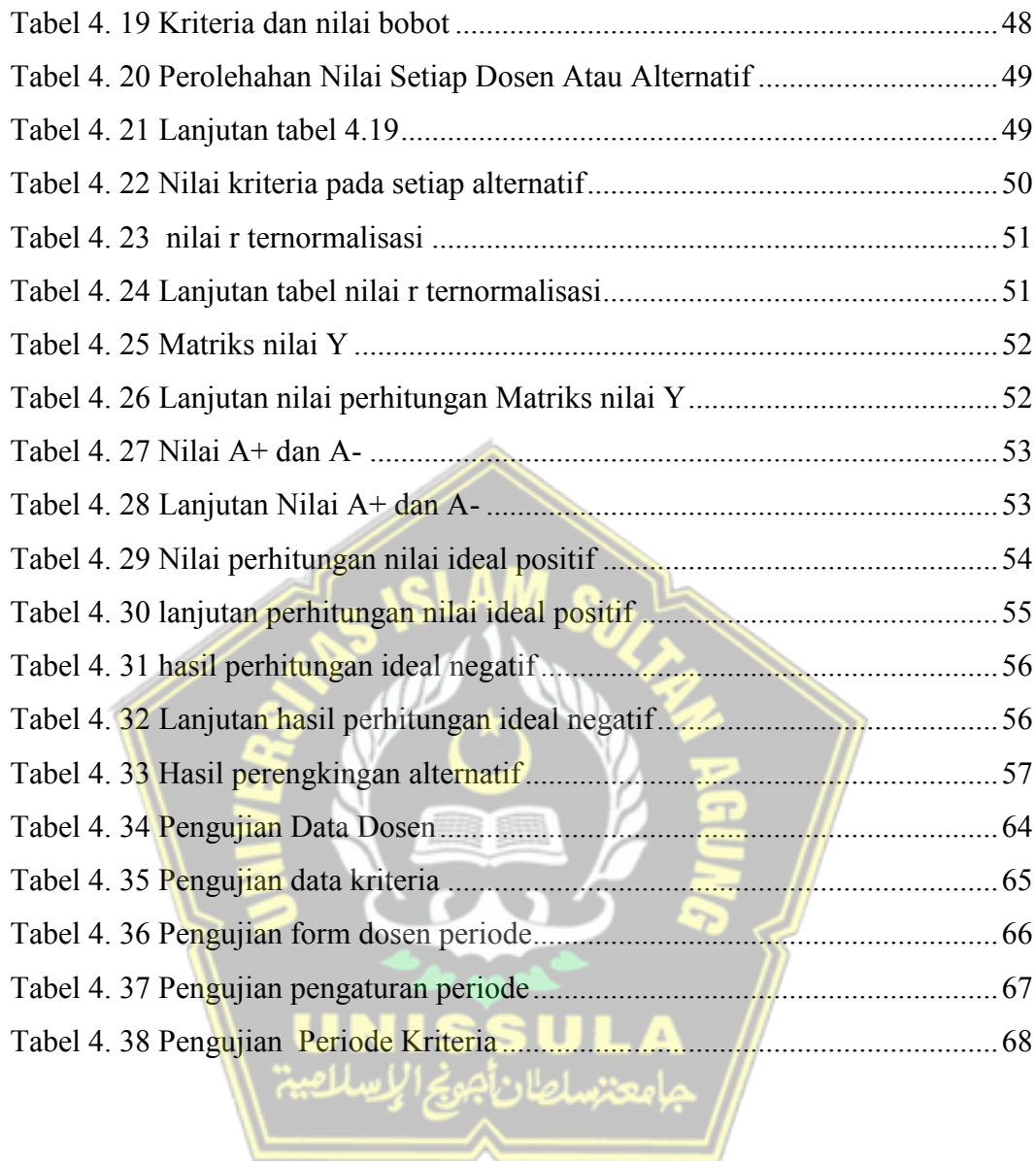